- Numpy provides a high-performance multidimensional array object, and tools for working arrays.
- [Numpy makes programming mathematical functions more akin to writing the math](https://www.datalorelabs.com/)ematic functions!

*import numpy module*

**import** numpy **as** np

## Arrays

A numpy array is a analogous to python list but the elements of the array should be of same typ

```
a = np.array([1, 2, 3])a
```
 $array([1, 2, 3])$ 

The type of the array is called numpy.ndarray . ( numpy n-dimensional array)

type(a)

```
numpy.ndarray
```
We associate numpy arrays with two properties **shape** and rank, which describe the array about *dimension* and *shape* it is of.

• a is one dimensional array with 3 elements

```
print("Rank of a: ", a.ndim)
print("Shape of a: ", a.shape)
print("Total number of elements in the array: ", a.size)
print("Data type of the elements of a:", a.dtype)
```

```
Rank of a: 1
Shape of a: (3,1)Total number of elements in the array: 3
Data type of the elements of a: int64
```

```
print(a[0], a[1], a[2]) # Prints "1 2 3"
a[0] = 5 # Change an element of the array
print(a)
```
1 2 3 [5 2 3]

```
b=np.array([1., 2., 3.], [4., 5., 6.])
b
```

```
array([[ 1., 2., 3.],
     [4., 5., 6.]
```

```
print("Rank of b: ", b.ndim)
print("Shape of b: ", b.shape)
print("Total number of elements in b: ", b.size)
print("Data type of the elements of b:", b.dtype)
```

```
Rank of b: 2
Shape of b: (2, 3)Total number of elements in b: 6
Data type of the elements of b: float64
```
Array b:

```
0 1 2 < 3 columns (axis=1)
  \frac{1}{2} , \frac{1}{2} , \frac{1}{2} , \frac{1}{2} , \frac{1}{2} , \frac{1}{2} , \frac{1}{2} , \frac{1}{2} , \frac{1}{2} , \frac{1}{2} , \frac{1}{2} , \frac{1}{2} , \frac{1}{2} , \frac{1}{2} , \frac{1}{2} , \frac{1}{2} , \frac{1}{2} , \frac{1}{2} , \frac{1 | | | |
0 | 1. | 2. | 3. | |___________|___________|___________| | | | | 1 | 4. | 5. | 6. |
|___________|___________|___________|
\wedge2 rows (axis=0) shape=(2, 3)
Selecting along axis-0:
b[0] \rightarrow b[0, 1] \rightarrow [1, 2, 3] \, b[1] \rightarrow b[1, 1] \rightarrow [4, 5, 6]Selecting along axis-1:
b[:, 0] \rightarrow [1., 4.] b[:, 1] \rightarrow [2., 5.] b[:, 2] \rightarrow [3., 6.]# accessing elements
  print(b[0, 0], b[0, 1], b[1, 0]) # Prints "1 2 4"
```
1.0 2.0 4.0

## Array Creation

Numpy provides lots of ways to create a numpy array.

numpy zeros and ones

```
a = np.zeros((3,3)) # Create an array of all zeros
print(a)
```
 $[$ [ 0. 0. 0.]  $[ 0. 0. 0. ]$ [ 0. 0. 0.]]

```
a = np.ones((2,5)) # Create an array of all ones
print(a)
```

```
[ [ [ 1. 1. 1. 1. 1. 1. [ 1. 1. 1. 1. 1.]]
```
• numpy zeros like and ones like

```
c = np.zeros_like(a) # Create an array of all zeros like a's shape
print(c)
```
 $[$   $[$   $[$   $]$   $[$   $]$   $[$   $]$   $[$   $]$   $[$   $]$   $[$   $]$   $[$   $]$   $[$   $]$   $[$   $]$   $[$   $]$   $[$   $]$   $[$   $]$   $[$   $]$   $[$   $]$   $[$   $]$   $[$   $]$   $[$   $]$   $[$   $]$   $[$   $]$   $[$   $]$   $[$   $]$   $[$   $]$   $[$   $]$   $[$   $]$   $[$   $]$   $[$   $]$   $[$  [ 0. 0. 0. 0. 0.]]

```
c = np.ones_like(b) # Create an array of all ones like b's shape
print(c)
```
 $[$   $[$   $[$   $1$   $]$   $[$   $1$   $]$   $[$   $1$   $]$  $[1. 1. 1.]$ 

numpy full

d = np.full((2,2), 10) *# Create a constant array* **print**(d) *# Prints "[[ 7. 7.] # [ 7. 7.]]"*

[[10 10] [10 10]]

• numpy eye (Identity)

```
e = np.eye(3) # Create a 3x3 identity matrix
print(e)
```

```
[[ 1. 0. 0.]
[0, 1, 0.][ 0. 0. 1.]
```
numpy random

```
f = np.random.random((2,2)) # Create an array filled with random values
print(f)
```

```
[[ 0.36212922 0.24199098]
  [ 0.77907491 0.75820274]]
```
numpy arange

np.arange(0, 10, 1) *# arguments: start, stop, step*

array([0, 1, 2, 3, 4, 5, 6, 7, 8, 9])

numpy linspace

np.linspace(0, 10, 5)

array([ 0. , 2.5, 5. , 7.5, 10. ])

• loading from file

%%file mydata.dat 1 11

2 92

10 1

Writing mydata.dat

np.genfromtxt("mydata.dat",)

```
 [ 10., 1.]])
```
?np.genfromtxt

You can read more about array creation in the documentation (http://docs.scipy.org/doc/numpy/user/basics.creation.html#arrays-creation).

## Array Indexing

Numpy offers several ways to index into arrays.

## **Slicing**

One-dimensional arrays can be indexed, sliced and iterated over, much like lists and other Python sequences.

```
a = npu.linspace(0, 500, 6)
print(a)
```
[ 0. 100. 200. 300. 400. 500.]

*# Elements at the middle of the array* a[2:4]

```
array([ 200., 300.])
```

```
# Last element
a[-1]
```
500.0

```
# Last two elements
a[-2:]
```

```
array([ 400., 500.])
```
Multidimensional arrays can have one index per axis. These indices are given in a tuple separate commas. When accessing multidimensional arrays, we must specify a slice for each dimension

```
a =np.array([
     np.linspace(1, 3, 3),
     np.linspace(4, 6, 3),
     np.linspace(7, 9, 3)
])
print(a)
```

```
[[ 1. 2. 3.]
[4. 5. 6.] [ 7. 8. 9.]]
```

```
print("First element: ", a[0,0])
```

```
First element: 1.0
```
When fewer indices are provided than the number of axes, the missing indices are considered complete slices

```
print("First row:\n", a[0])
```
First row: [ 1. 2. 3.]

```
print("Upper Right 2x2 matrix:\n", a[0:2, 1:])
print("Lower Right 2x2 matrix:\n", a[1:, 1:])
```

```
Upper Right 2x2 matrix:
  [[ 2. 3.]
 [ 5. 6.]Lower Right 2x2 matrix:
 [[ 5. 6.]
  [ 8. 9.]]
```

```
print("Upper Left 2x2 matrix:\n", a[:2, :2])
print("Lower Left 2x2 matrix:\n", a[1:, :2])
```

```
Upper Left 2x2 matrix:
 [1 \ 2.][4. 5.]Lower Left 2x2 matrix:
 [[ 4. 5.]
 [ 7. 8.]
```
Boolean array indexing

```
print(a[bool_idx])
```

```
[3 4 5 6]
```
We can do the above operation in single line:

 $print(a[a > 2])$ 

[3 4 5 6]

Read More on indexing here (https://docs.scipy.org/doc/numpy/reference/arrays.indexing.html)

### Other function to subset an array

where

Convert conditional indices to position index using the where function

```
print(a, "\\n")m, n = np.where(a > 2)
print("Axis-0: ", m)
print("Axis-1: ",n)
```

```
[[1 2]
  [3 4]
  [5 6]] 
Axis-0: [1 1 2 2]
Axis-1: [0 1 0 1]
```
 $a[m,n]$ 

array([3, 4, 5, 6])

diag

```
A = np.array([n+m*10 for n in range(5)] for m in range(5)])print("A:\n", A)
np.diag(A)
```

```
A:
  [[ 0 1 2 3 4]
  [10 11 12 13 14]
  [20 21 22 23 24]
  [30 31 32 33 34]
  [40 41 42 43 44]]
```
array([ 0, 11, 22, 33, 44])

reverse diagonal

 $A[:, ::-1]$ 

 $array([[4, 3, 2, 1, 0],$  [14, 13, 12, 11, 10], [24, 23, 22, 21, 20], [34, 33, 32, 31, 30], [44, 43, 42, 41, 40]])

```
np.diag(A[:, ::-1])
```

```
array([ 4, 13, 22, 31, 40])
```
#### take

```
v = np.arange(-3, 3)v
```
 $array([-3, -2, -1, 0, 1, 2])$ 

indexing via a list

```
row_indices = [1, 3, 5]v[row_indices]
```
 $array([ -2, 0, 2])$ 

Doesn't work with List

```
---------------------------------------------------------------------------
 TypeError Traceback (most recent call last)
 <ipython-input-40-752504d3dd6d> in <module>()
 ---> 1 [-3, -2, -1, 0, 1, 2][row\_indices]TypeError: list indices must be integers or slices, not list
Works like a charm!
```
 $np.take([-3, -2, -1, 0, 1, 2], row_index)$ 

 $array([ -2, 0, 2])$ 

## Linear Algebra

## Elementwise-array operations

Arithmetic operators on arrays apply elementwise. A new array is created and filled with the result.

*Elementwise addition; both produce the array*

```
x = np.array([1,2],[3,4]), dtype=np.float64)
y = np.array([ [5, 6], [7, 8]], \text{ dtype=np.float64})\text{print}(x + y, "n")print(np.add(x, y))
[ [ 6. 8.]
```
 $[10. 12.]$  $[$ [ 6. 8.]  $[10. 12.]$ 

*Elementwise difference; both produce the array*

```
print(x - y, "n")print(np.subtract(x, y))
```
 $[[-4 - -4.]$  $[-4 - -4]$  $[[-4 - -4.]$  $[-4 - -4]$  *Elementwise product; both produce the array*

```
print(x * y, "n")print(np.multiply(x, y))
```
[[ 5. 12.] [ 21. 32.]]  $[$  [ 5. 12.] [ 21. 32.]]

*Elementwise division; both produce the array*

```
print(x / y, "n")print(np.divide(x, y))
```

```
[[ 0.2 0.33333333]
 [ 0.42857143 0.5 ]] 
[[ 0.2 0.33333333]
 [ 0.42857143 0.5 ]]
```
### **Other Useful Elementwise Operations**

```
a2
```

```
print("Squaring...\n")
print("a: \n", a)
print("\na**2: \n", a**2)
print("\nnp.square(a): \n", np.square(a))
```

```
Squaring...
a: 
  [[1 2]
  [3 4]
  [5 6]]
a**2: 
  [[ 1 4]
  [ 9 16]
  [25 36]]
np.square(a): 
  [[ 1 4]
  [ 9 16]
  [25 36]]
```
list  $a = \{10, 11, 12, 13, 14, 15, 16, 17, 18, 19\}$ list\_a\*\*2

```
---------------------------------------------------------------------------
TypeError Traceback (most recent call last)
<ipython-input-47-7d51e112cdad> in <module>()
      1 list_a = [10, 11, 12, 13, 14, 15, 16, 17, 18, 19]
----> 2 list a**2
TypeError: unsupported operand type(s) for ** or pow(): 'list' and 'int'
```
*e a*

```
print("exp(a): \n\cdot \n\cdot n, np.exp(a))
```

```
exp(a):
 [[ 2.71828183 7.3890561 ]
  [ 20.08553692 54.59815003]
  [ 148.4131591 403.42879349]]
```
*a*1.2

```
print("a**1.2:\n", np.power(a, 1.2))
```

```
a**1.2:
 [[ 1. 2.29739671]
 [ 3.73719282 5.27803164]
  [ 6.89864831 8.58581449]]
```
 $ln (a)$ ,  $log_{10} (a)$  and  $log_2 (a)$ 

```
print("Natural logarithm: \n", np.log(a))
print("\nBase10 logarithm: \n", np.log10(a))
print("\nBase2 logarithm: \n", np.log2(a))
```

```
Natural logarithm: 
  [[ 0. 0.69314718]
  [ 1.09861229 1.38629436]
  [ 1.60943791 1.79175947]]
Base10 logarithm: 
  [[ 0. 0.30103 ]
  [ 0.47712125 0.60205999]
  [ 0.69897 0.77815125]]
Base2 logarithm: 
 [ [ [ ] ] [ ] [ ] [ ] [ ] [ ] [ ] [ ] [ ] [ ] [ ] [ ] [ ] [ ] [ ] [ ] [ ] [ ] [ ] [ ] [ ] [ ] [ ] [ ] [ ] [ ] [1.5849625 \quad 2.] [ 2.32192809 2.5849625 ]]
```
## Vector Operations

We can use the usual arithmetic operators to multiply, add, subtract, and divide vectors with scalar numbers.

```
v1 = np.arange(0, 5)v1
```

```
array([0, 1, 2, 3, 4])
```

```
print(v1 * 2)
print(v1 / 2)
print(v1 ** 2)
print(v1 * v1)
```

```
[0 2 4 6 8]
[ 0. 0.5 1. 1.5 2. ]
[ 0 1 4 9 16]
[ 0 1 4 9 16]
```
#### Inner Product

```
v2 = np.arange(5, 10)v2
```
array([5, 6, 7, 8, 9])

 $v_1 = [0, 1, 2, 3, 4]$ 

 $v_2 = [5, 6, 7, 8, 9]$ 

 $v_1 \cdot v_2 = 0 * 5 + 1 * 6 + 2 * 7 + 3 * 8 + 4 * 9$ 

np.dot(v1, v2)

80

#### Vector Magnitude (self inner product)

```
sum = 0for each element in vector:
     sum += element * element
```
np.sum([element\*element **for** element **in** v1])

30

**print**(v1 @ v1)

30

## Matrix Algebra

 $A = np.array([n+m*10 for n in range(5)] for m in range(5)])$ 

A

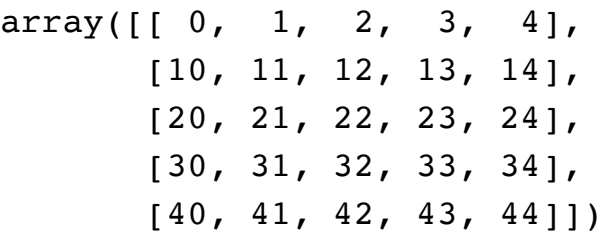

#### Transpose

A.T

```
array([[ 0, 10, 20, 30, 40],
        [ 1, 11, 21, 31, 41],
        [ 2, 12, 22, 32, 42],
        [ 3, 13, 23, 33, 43],
       [ 4, 14, 24, 34, 44]
```
Matrix-Vector Multiplication

v1

 $array([0, 1, 2, 3, 4])$ 

### v1 is multiplied to each row

A \* v1

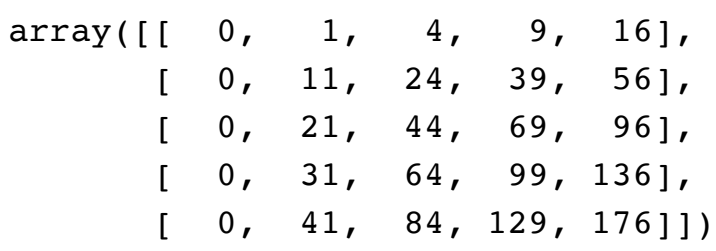

#### Elementwise Matrix Multiplication

A \* A

```
array([[ 0, 1, 4, 9, 16], [ 100, 121, 144, 169, 196],
       [ 400, 441, 484, 529, 576],
       [ 900, 961, 1024, 1089, 1156],
       [1600, 1681, 1764, 1849, 1936]])
```
Matrix Multiplication

A.dot(A) array([[ 300, 310, 320, 330, 340], [1300, 1360, 1420, 1480, 1540], [2300, 2410, 2520, 2630, 2740], [3300, 3460, 3620, 3780, 3940], [4300, 4510, 4720, 4930, 5140]])

A @ A

```
array([[ 300, 310, 320, 330, 340],
        [1300, 1360, 1420, 1480, 1540],
        [2300, 2410, 2520, 2630, 2740],
        [3300, 3460, 3620, 3780, 3940],
        [4300, 4510, 4720, 4930, 5140]])
```
*Alternatively we can cast the array to Matrix , which enables normal arithmatic opertions to perform matrix algebra.*

```
A_mat = np.mathatz(A)v = np.matrix(v1).T # make it a column vector
print("Matrix A:\n", A_mat)
print("\nVector v:\n",v)
```

```
Matrix A:
  [[ 0 1 2 3 4]
  [10 11 12 13 14]
  [20 21 22 23 24]
  [30 31 32 33 34]
  [40 41 42 43 44]]
Vector v:
  [[0]
 [1] [2]
  [3]
  [4]]
```
type(A\_mat)

numpy.matrixlib.defmatrix.matrix

A\_mat \* A\_mat

```
matrix([[ 300, 310, 320, 330, 340],
         [1300, 1360, 1420, 1480, 1540],
         [2300, 2410, 2520, 2630, 2740],
         [3300, 3460, 3620, 3780, 3940],
         [4300, 4510, 4720, 4930, 5140]])
```
v.T \* A\_mat

```
matrix([[300, 310, 320, 330, 340]])
```
A\_mat \* v

matrix([[ 30], [130], [230], [330], [430]])

If we try to add, subtract or multiply objects with incomplatible shapes we get an error:

```
v = np.max([1, 2, 3, 4]). T
```

```
A_mat.shape, v.shape
```
 $((5, 5), (4, 1))$ 

```
---------------------------------------------------------------------------
ValueError Traceback (most recent call last)
<ipython-input-71-c5c8686b9891> in <module>()
---> 1 A mat * v
/Users/vikramkalabi/anaconda3/envs/carnd-term1/lib/python3.5/site-packages/numpy/m
atrixlib/defmatrix.py in __mul__(self, other)
    307 if isinstance(other, (N.ndarray, list, tuple)) :
    308 # This promotes 1-D vectors to row vectors
--> 309 return N.dot(self, asmatrix(other))
   310 if isscalar(other) or not hasattr(other, '_rmul_') :
   311 return N.dot(self, other)
ValueError: shapes (5,5) and (4,1) not aligned: 5 (dim 1) != 4 (dim 0)
```
## Other Useful Functions

Sum

A

```
array([ 0, 1, 2, 3, 4], [10, 11, 12, 13, 14],
        [20, 21, 22, 23, 24],
        [30, 31, 32, 33, 34],
        [40, 41, 42, 43, 44]])
```
A.sum()

550

*Column-wise sum or Reduce by row*

A.sum(axis=0)

```
array([100, 105, 110, 115, 120])
```
*Row-wise sum or Reduce by column*

A.sum(axis=1)

array([ 10, 60, 110, 160, 210])

#### **Statistics**

*Mean*

**print**("Mean of A: \n", A.mean()) **print**("Column-wise mean of A: \n", A.mean(axis=0)) **print**("Row-wise mean of A: \n", A.mean(axis=1))

```
Mean of A: 
  22.0
Column-wise mean of A: 
  [ 20. 21. 22. 23. 24.]
Row-wise mean of A: 
 \begin{bmatrix} 2. & 12. & 22. & 32. & 42. \end{bmatrix}
```
*Variance*

```
print("Variance of A: \n", A.var())
print("Column-wise variance of A: \n", A.var(axis=0))
print("Row-wise variance of A: \n", A.var(axis=1))
```

```
Variance of A: 
 202.0
Column-wise variance of A: 
  [ 200. 200. 200. 200. 200.]
Row-wise variance of A: 
 [2. 2. 2. 2. 2.]
```
*Standard deviation*

```
print("Standard Deviation of A: \n", A.std())
print("Column-wise Standard Deviation of A: \n", A.std(axis=0))
print("Row-wise Standard Deviation of A: \n", A.std(axis=1))
```

```
Standard Deviation of A: 
  14.2126704036
Column-wise Standard Deviation of A: 
  [ 14.14213562 14.14213562 14.14213562 14.14213562 14.14213562]
Row-wise Standard Deviation of A: 
  [ 1.41421356 1.41421356 1.41421356 1.41421356 1.41421356]
```
*Min and Max*

```
print("Minimum of A: \n", A.min())
print("Column-wise Minimum of A: \n", A.min(axis=0))
print("Row-wise Minimum of A: \n", A.min(axis=1))
```
**print**("Row-wise Maximum of A: \n", A.max(axis=1))

```
Maximum of A: 
  44
Column-wise Maximum of A: 
  [40 41 42 43 44]
Row-wise Maximum of A: 
  [ 4 14 24 34 44]
```
## Broadcasting

source: Justin Johnson (http://cs.stanford.edu/people/jcjohns/)

Broadcasting is a powerful mechanism that allows numpy to work with arrays of different shape performing arithmetic operations.

For example, suppose that we want to add a constant vector to each row of a matrix. We could this:

```
X = np.array([1,2], [3, 4], [5, 6], [7, 8]])v = np.array([1, 2])print("X: \n", X)
print("\\nv:\n'', v)
```
X: [[1 2] [3 4] [5 6] [7 8]] v: [1 2]

We can add the vector v to each row of the matrix x, storing the result in the matrix y

```
Y = np{\text -}zeros like(X)
# Add the vector v to each row of the matrix x with an explicit loop
for i in range(4):
    Y[i, :] = X[i, :] + v
```
**print**(Y)

 $[$ [ 2 4]  $[4 \quad 6]$  [ 6 8] [ 8 10]]

Adding  $v$  to every row of matrix  $x$  is equivalent to form a matrix  $vv$  by stacking multiple copies of  $v$ vertically, then performing elementwise summation of x and vv

```
vv = np.tile(v, (4, 1)) # stack four rows of v
print("Stacked vectors: \n", vv) 
Y = X + vv # Add x and vv elementwise
print("\nResult: \n", Y)
```
Stacked vectors: [[1 2] [1 2] [1 2] [1 2]] Result:  $[$ [ 2 4]  $[4 \quad 6]$  [ 6 8] [ 8 10]]

Numpy broadcasting allows us to perform this computation without actually creating multiple copies of v. Subject to certain constraints, the smaller array is *broadcast* across the larger array so that they have compatible shapes.

```
Y = X + v # Add v to each row of x using broadcasting
print(Y) 
[[ 2 4]
 [4 \quad 6] [ 6 8]
```
[ 8 10]]

Broadcasting two arrays together follows these rules:

1. If the arrays do not have the same rank, prepend the shape of the lower rank array with 1s until both

For more on broadcasting please read Eric's Broadcasting Docs (http://scipy.github.io/oldwiki/pages/EricsBroadcastingDoc) or the documentation (https://docs.scipy.org/doc/numpy/user/basics.broadcasting.html)

```
v = np.array([1])print("Rank of v: ", v.ndim)
X + V
```

```
Rank of v: 1
array([[2, 3],
       [4, 5],
        [6, 7],
        [8, 9]])
```
Compute outer product of vectors

To compute an outer product, we first reshape v to be a column vector of shape  $(3, 1)$ . We broadcast it against w to yield an output of shape  $(3, 2)$ , which is the outer product of v and

```
v = np.array([1,2,3]) # v has shape (3,)
w = np.array([4,5]) # w has shape (2,)
print(np.reshape(v, (3, 1)) * w)
```
[[ 4 5] [ 8 10] [12 15]]

## Array Reshape, Concatenation, Stacking and Copy

Reshape

```
A = np.array([n+m*10 for n in range(5)] for m in range(5)])
```
 $array([[0, 1, 2, 3, 4],$  [10, 11, 12, 13, 14], [20, 21, 22, 23, 24], [30, 31, 32, 33, 34], [40, 41, 42, 43, 44]])

 $m, n = A.shape$ 

```
B = A \cdot reshape((1, m*n))print(B.shape)
print(B)
```
 $(1, 25)$ [[ 0 1 2 3 4 10 11 12 13 14 20 21 22 23 24 30 31 32 33 34 40 41 42 43 44]]

 $B[0, 0:5] = -1$ 

A

```
array([[ -1, -1, -1, -1, -1, -1], [10, 11, 12, 13, 14],
        [20, 21, 22, 23, 24],
        [30, 31, 32, 33, 34],
        [40, 41, 42, 43, 44]])
```
 $B = A$ .flatten() **print**(B.shape) **print**(B)

 $(25, )$ [-1 -1 -1 -1 -1 10 11 12 13 14 20 21 22 23 24 30 31 32 33 34 40 41 42 43 44]

 $B[0:5] = 10$ B

array([10, 10, 10, 10, 10, 10, 11, 12, 13, 14, 20, 21, 22, 23, 24, 30, 31, 32, 33, 34, 40, 41, 42, 43, 44])

A

 $array([[ -1, -1, -1, -1, -1, -1],$  [10, 11, 12, 13, 14], [20, 21, 22, 23, 24], [30, 31, 32, 33, 34], [40, 41, 42, 43, 44]])

Concatenation and Stacking

Join a sequence of arrays along an existing axis.

```
a = np.array([1, 2], [3, 4]])b = np.array([ [5, 6]])np.concatenate((a, b), axis=0)
```
array([[1, 2],  $[3, 4],$ [5, 6]])

np.concatenate((a, b.T), axis=1)

 $array([1, 2, 5],$  $[3, 4, 6]]$ 

np.vstack((a,b))

array([[1, 2], [3, 4], [5, 6]])

np.hstack((a,b.T))

```
array([1, 2, 5],[3, 4, 6]])
```
### Copy

To achieve high performance, assignments in Python usually do not copy the underlaying objects. This is important for example when objects are passed between functions, to avoid an excessive amount of memory copying when it is not necessary (technical term: pass by reference).

```
A = np.array([1, 2], [3, 4]])A
```

```
array([[1, 2],
       [3, 4])
```
array([[10, 2],  $[ 3, 4]$ 

A

```
array([[10, 2],
      [ 3, 4]
```
If we want to avoid this behavior, so that when we get a new completely independent object B from A , then we need to do a so-called "deep copy" using the function copy :

 $B = A \cdot copy()$ 

```
# now, if we modify B, A is not affected
B[0, 0] = -5B
```

```
array([[-5, 2],[ 3, 4]]
```
A

array([[10, 2],  $[ 3, 4]$ ]

# Further Reading

- http://numpy.scipy.org (http://numpy.scipy.org)
- http://scipy.org/Tentative\_NumPy\_Tutorial (http://scipy.org/Tentative\_NumPy\_Tutorial)
- http://scipy.org/NumPy\_for\_Matlab\_Users (http://scipy.org/NumPy\_for\_Matlab\_Users) A guide for MATLAB users.